## **Iphone 20 Manual**

Thank you unconditionally much for downloading **Iphone 20 Manual**.Most likely you have knowledge that, people have look numerous period for their favorite books next this Iphone 20 Manual, but end stirring in harmful downloads.

Rather than enjoying a good book bearing in mind a mug of coffee in the afternoon, otherwise they juggled past some harmful virus inside their computer. **Iphone 20 Manual** is easy to get to in our digital library an online permission to it is set as public for that reason you can download it instantly. Our digital library saves in combination countries, allowing you to acquire the most less latency epoch to download any of our books bearing in mind this one. Merely said, the Iphone 20 Manual is universally compatible in imitation of any devices to read.

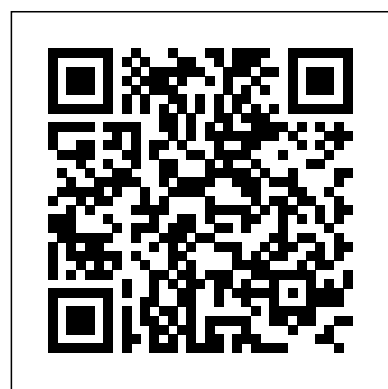

The Beginner's Guide to IPhone SE Pogue Press iPhone 12 Pro User Manual: The Ultimate Guide including Illustrations, Tips and Tricks to Master iPhone 12 Pro. The iPhone 12 Pro is arguably the world's best smartphone with many advanced new features including A14 Bionic chip, the quickest chip ever built into a smartphone and cutting-edge dual camera for high quality photography. The smartphone runs on the new iOS 14 with updates to existing apps and new feature additions like CarPlay, Home and Health lifting the iPhone above its competition (Samsung Galaxy S20 series, Samsung Galaxy Note 20 Ultra, OnePlus 8 Pro, LG V60 and Google Pixel 5.) From unboxing to making use of the superadvanced features, the chapters are carefully laid out to help you make the most of this beautiful gadget. Information on how your phone by showing you steps on how to enable to use popular apps and how to solve basic problems without visiting an Apple support store. Some of the topics covered in the book include Ø Turn on the iPhone and Get StartedØ Inserting a new SIM and Connecting to the internetØ Apple ID and iCloudØ Wake and unlockØ Various Gestures to control the iPhoneØ Take a screenshot and make screen recordingØ Change the screen orientationØ WallpapersØ Use AirDrop to send files and documentsØ Mark up files and picturesØ Charge and optimize the batteryØ Add / Remove Widgets from the Home screenØ Status iconsØ Ask Siri and Siri shortcutsØ Set up Family SharingØ Set up Screen Time for yourselfØ Set up Screen Time through Family SharingØ CarPlay: Connect to CarPlay, Use Siri, Make Phone calls, play music, Use the map and other apps in CarPlay, control your Home, listen to news stories and view your calendarØ App Store: Get apps, play games, Manage purchases and subscriptionsØ Books: Search Limits How to Use the New Reminders app How to for and buy books, Read Books, organize books, set reading goalsØ Calendar: Create and edit events, send invites, receive invites, use multiple calendarsØ Camera: Capture pictures and videos, adjust and manage Camera settings, view and share photosØ FaceTime: Set up FaceTime, make individual and group calls, receive calls, block callers, adjust FaceTime settingsØ Find My: Find people, Find devicesØ Health: Track sleep schedule, menstrual cycle and fitness data, create and share Medical ID, Register as organ donorØ Home: Set up HomeKit accessories, Control accessories, Create more Homes, Configure HomePod and router, create scenes, Control Home with Siri, Create an automationØ Mail: Write, send, view, organize, search, delete and print emails, add attachment to emailsØ Maps: view map, get directions and find enable and disable Content blocker Operating the destinationsØ Messages: set up messages, send individual and group messages (text, audio, picture and video), block unwanted messages, use MemojisØ Music: find music, download music, play and queue up musicØ Reminders: set reminders, organize, share and collaborate with RemindersØ Safari: Surf the web, search for websites, bookmark web pages, save pages to reading lists and browse securelyØ Wallet: Set up Apple Pay, complete contactless purchases, use Apple cash and Apple cardØ Transfer files between iPhone and your computer, CarPlay, Battery care, meaning of status icons, Sync iPhone with your computer, Family sharing, Handoff, Checking for iOS updates, Back up and Erase iPhone, security and protection of the iPhone, and so much more.Ø The new iOS 14 (App Updates and New Additions)Ø Latest tips, tricks and hacks complete with pictures and stepby-step instructions Ø Safety, use and care information for the iPhone Click the "Buy now" button to get this guide now and begin using your iPhone for optimal user experience. *IPhone XS User Guide* Mdfin Press

Explains how to use the innovative cellular phone and learn all the options of its additional capabilities which include conference calling, text messaging, playing music and videos, displaying photographs, along with Internet access and email.

*IPhone XR User Guide* Independently Published The iPhone 12 is the latest release by Apple and brags to be the best smartphone around.The iPhone 12 is obnoxiously seamless and a very big contender to the iPhone 12 and Samsung Galaxy Note 20.The iPhone 12 comes with a new iOS 14 which have some useful tools like Triple-lens 3D camera display for good quality video and gaming.It has an attractive physical design and comes with the new 5G internet connectivity.This book explains in depth the new features that makes the iPhone 12

stands out and also simplified helpful guide on using the new iPhone 12.In this book, you will learnPhone setupInternet connectionDictationSiri GuideSync your phone and computerCreate and edit events in calendarAnd so much more...Get this guide now and start using your iPhone 12 to get the best experience.Buy now and you will be glad you did... IPhone 11 Pro Max User Guide Independently Published

This book contains all the key settings, functions, tips and tricks that you need to know with Screenshots to Guide you in Operating your iPhone 11 Pro Like a Pro with the New iOS 13 The iPhone 11 Pro was launched alongside the iPhone 11 and Pro Max, three great devices launched by the Apple company. The iPhone 11 was designed as a replacement for the iPhone XS that was lunched last year along with the iPhone XR and XS Max. The iOS 13 comes with lots of new features that can look a little overwhelming when using it for the first time. This book would help you explore all the features of and use the features to get you started on your device in no time. Some of the things you would learn in this book include: How to set up your device scenes, Control Home with Siri, Create an How to backup your data How to Use Cycle Tracking in Health How to use the Silence Unknown Callers feature How to Use the Find My App List of Shortcuts in Safari How to Edit Photos and Rotate Videos How to Use Sign-IN-With-Apple How to Enable Dark Mode How to Use Favorites in the Apple Maps How to Use Look Around feature in Apple Maps How to Customize Your Memoji and Animoji How to Share Music Over AirPods How to Play Live Radio Through Siri How to Add Siri Shortcuts How to Use Screen Time How to Set App Use Swipe Typing How to Edit voice memo How to Apply filter to a video How to Disable/ Enable Haptic Touch and 3D in iOS 13 How to Remove Location Details from your Photos in iOS 13 How to Set a Profile picture and Name in iMessages How to Set with a DualShock 4 and Xbox one S How to Use the New Gestures for Copy, Cut, Paste, Redo and Undo How to Connect to Paired Bluetooth Devices or Wi-fi and begin using your iPhone for optimal user from Control Center How to Download Large Apps over Cellular Network How to Scan Documents and Save screenshots Straight to Files App How to Safari Browser And lots more! Value Add for this book A detailed Table of content that you can easily reference when needed. Step by step instructions on how to operate your device in the simplest terms, easy for all to understand. Latest tips and tricks to help you enjoy your device to the fullest. Click on Buy Now to get this book and begin to do more productive activities with your iPhone 11. **Apple IPhone 12 Ultimate User Manual** Fehintola Otegbeye iPhone 11 Pro Max User Guide: A Comprehensive Manual including Illustrations, Tips and Tricks to lifting the iPhone above its competition Master the iPhone 11 Pro Max. The iPhone 11 Pro Max is one of the world's most popular and powerful smartphones with many advanced features powered by A13 Bionic chip and cutting-edge camera for high quality photography. The device can run and is compatible with the new iOS 14 (upgrade from iOS 13), packed with innovative updates to existing apps and new feature additions like CarPlay, Home and Health lifting the iPhone above its competition (Samsung Galaxy S20 series, Samsung Galaxy Note 20 Ultra, OnePlus 8 Pro, LG V60 and Google Pixel 5).The iPhone has a Super Retina XDR display and a triple-camera system with how to solve basic problems without immense low-light photography capability. From unboxing to making use of the super-advanced features, the chapters are carefully laid out to help you make the most of this beautiful gadget. Information on how to use popular apps and how to solve basic problems without visiting an Apple support store. Some of the topics covered in the book include Ø Turn on the iPhone and Get StartedØ iPhoneØ Take a screenshot and make screen Inserting a new SIM and Connecting to the internetØ Apple ID and iCloudØ Wake and unlockØ

Optimized Battery Charging How to Pair your iPhone and hacks complete with pictures and step-by-step Various Gestures to control the iPhoneØ Take a screenshot and make screen recordingØ Change the screen orientationØ WallpapersØ Use AirDrop to send files and documentsØ Mark up files and picturesØ Charge and optimize the batteryØ Add / Remove Widgets from the Home screenØ Status iconsØ Ask Siri and Siri shortcutsØ Set up Family SharingØ Set up Screen Time for yourselfØ Set up Screen Time through Family SharingØ CarPlay: Connect to CarPlay, Use Siri, Make Phone calls, play music, Use the map and other apps in CarPlay, control your Home, listen to news stories and view your calendarØ App Store: Get apps, play games, Manage purchases and subscriptionsØ Books: Search for and buy books, Read Books, organize books, set reading goalsØ Calendar: Create and edit events, send invites, receive invites, use multiple calendarsØ Camera: Capture pictures and videos, adjust and manage Camera settings, view and share photosØ FaceTime: Set up FaceTime, make individual and group calls, receive calls, block callers, adjust FaceTime settingsØ Find My: Find people, Find devicesØ Health: Track sleep schedule, menstrual cycle and fitness data, create and share Medical ID, Register as organ donorØ Home: Set up HomeKit accessories, Control accessories, Create more Homes, Configure HomePod and router, create automationØ Mail: Write, send, view, organize, search, delete and print emails, add attachment to emailsØ Maps: view map, get directions and find destinationsØ Messages: set up messages, send individual and group messages (text, audio, picture and video), block unwanted messages, use MemojisØ Music: find music, download music, play and queue up musicØ Reminders: set reminders, organize, share and collaborate with RemindersØ Safari: Surf the web, search for websites, bookmark web pages, save pages to reading lists and browse securelyØ Wallet: Set up Apple Pay, complete contactless purchases, use Apple cash and Apple cardØ Transfer files between iPhone and your computer, CarPlay, Battery care, meaning of status icons, Sync iPhone with your computer, Family sharing, Handoff, Checking for iOS updates, Back up and Erase iPhone, security and protection of the iPhone, and so much more.Ø The new iOS 14 (App Updates and New Additions)Ø Latest tips, tricks instructions Ø Safety, use and care information Click the "Buy now" button to get this guide now experience. Harrisons Manual of Medicine, 20th Edition Lippincott Williams & Wilkins iPhone XS User Guide: A Comprehensive Manual including Illustrations, Tips and Tricks to Master the iPhone XS. The iPhone XS is one of the world's most popular and powerful smartphones with many advanced features powered by A12 Bionic chip and cutting-edge camera for professional-level photography. The device can run and is compatible with the new iOS 14 (upgrade from iOS 13), packed with innovative updates to existing apps and new feature additions like CarPlay, Home and Health (Samsung Galaxy S20 series, Samsung Galaxy Note 20 Ultra, OnePlus 8 Pro, LG V60 and Google Pixel 5).iPhone XS offers all-in-one integration of top-notch hardware and software with faster streaming, downloads and gaming in real-time. From unboxing to making use of the super-advanced features, the chapters are carefully laid out to help you make the most of this beautiful gadget. Information on how to use popular apps and visiting an Apple support store. Some of the topics covered in the book include Ø Turn on the iPhone and Get StartedØ Inserting a new SIM and Connecting to the internetØ Apple ID and iCloudØ Wake and unlockØ Various Gestures to control the recordingØ Change the screen orientationØ WallpapersØ Use AirDrop to send files and

documentsØ Mark up files and picturesØ Charge and optimize the batteryØ Add / Remove Widgets from the Home screenØ Status iconsØ Ask Siri and Siri shortcutsØ Set up Family SharingØ Set up Screen Time for yourselfØ Set up Screen Time through Family SharingØ CarPlay: Connect to CarPlay, Use Siri, Make Phone calls, play music, Use the map and other apps in CarPlay, control your Home, listen to news stories and view your calendarØ App Store: Get apps, play games, Manage purchases and subscriptionsØ Books: Search for and buy books, Read Books, organize books, set reading goalsØ Calendar: Create and edit events, send invites, receive invites, use multiple calendarsØ Camera: Capture pictures and videos, adjust and manage Camera settings, view and share photosØ FaceTime: Set up FaceTime, make individual and group calls, receive calls, block callers, adjust FaceTime settingsØ Find My: Find people, Find devicesØ Health: Track sleep schedule, menstrual cycle and fitness data, create and share Medical ID, Register as organ donorØ Home: Set up HomeKit accessories, Control accessories, Create more Homes, Configure HomePod and router, create scenes, Control Home with Siri, Create an automationØ Mail: Write, send, view, organize, search, delete and print emails, add attachment to emailsØ Maps: view map, get directions and find destinationsØ Messages: set up messages, send individual and group messages (text, audio, picture and video), block unwanted messages, use MemojisØ Music: find music, download music, play and queue up musicØ Reminders: set reminders, organize, share and collaborate with RemindersØ Safari: Surf the web, search for websites, bookmark web pages, save pages to reading lists and browse securelyØ Wallet: Set up Apple Pay, complete contactless purchases, use Apple cash and Apple cardØ Transfer files between iPhone and your computer, CarPlay, Battery care, meaning of status icons, Sync iPhone with your computer, Family sharing, Handoff, Checking for iOS updates, Back up and Erase iPhone, security and protection of the iPhone, and so much more.Ø The new iOS 14 (App Updates and New Additions)Ø Latest tips, tricks and hacks complete with share and collaborate with RemindersØ Safari: pictures and step-by-step instructions Ø Safety, use and care information for the iPhone Click the "Buy now" button to get this guide now and begin using your iPhone. IPhone 12 Mini User Manual Charles Jesuseyitan Adebola This guide is packed with top tips and indepth tutorials. You'll uncover the exclusive features of this new iPhone, learn how to take incredible photos, learn how to start dark mode settings and customize your phone, discover how to use iOS 13.1 and the latest version, how to create and use iPhone 11 shortcuts and gestures, and its built-in apps, plus much more. This book shows you new and exciting tips and in-depth tutorials you need to know about the new iPhone 11 features and the iOS 13.1 and the latest version user interface. This book is the best user manual you need to guide you on how to use and optimally maximize your iPhone. This book has comprehensive tips & in-depth tutorials for beginners, dummies, seniors, kids, teens, and adults. By the time you've finished reading this book, you'll be a pro in nearly everything related to the new iPhone. **IPhone 11 Pro User Guide** Independently

#### Published

iPhone X User Guide: A Comprehensive Manual including Illustrations, Tips and Tricks to Master the iPhone X. The iPhone X is one of the world's most popular and powerful smartphones with many advanced features powered by A11 Bionic chip and cutting-edge camera for high quality photography. The device can run and is compatible with the new iOS 14 (upgrade from iOS 13), packed with innovative updates to existing apps and new feature additions like CarPlay, Home and Health lifting the iPhone above its

competition (Samsung Galaxy S20 series, Samsung Turn on the iPhone and Get StartedØ Inserting a new Galaxy Note 20 Ultra, OnePlus 8 Pro, LG V60 and Google Pixel 5).iPhone X also offers a high level of user security with Face ID (easily the most secure smartphone authentication capability to unlock the device and make payments). From unboxing to making use of the super-advanced features, the chapters are carefully laid out to help you make the most of this beautiful gadget. Information on how to use popular apps and how Family SharingØ CarPlay: Connect to CarPlay, Use to solve basic problems without visiting an Apple support store. Some of the topics covered in the book include Ø Turn on the iPhone and Get StartedØ Inserting a new SIM and Connecting to the internetØ Apple ID and iCloudØ Wake and unlockØ Various Gestures to control the iPhoneØ Take a screenshot and make screen recordingØ Change the screen orientationØ WallpapersØ Use AirDrop to send files and documentsØ Mark up files and picturesØ Charge and optimize the batteryØ Add / Remove Widgets from the Home screenØ Status iconsØ Ask Siri and Siri shortcutsØ Set up Family SharingØ Set up Screen Time for yourselfØ Set up Screen Time through Family SharingØ CarPlay: Connect to CarPlay, Use Siri, Make Phone calls, play music, Use the map and other apps in CarPlay, control your Home, listen to news stories and calendarØ App Store: Get apps, play games, Manage purchases and subscriptionsØ Books: Search for and buy books, Read Books, organize books, set reading goalsØ Calendar: Create and edit events, send invites, receive invites, use multiple calendarsØ Camera: Capture pictures and videos, adjust and manage Camera settings, view and share photosØ FaceTime: Set up FaceTime, make individual and group calls, receive calls, block callers, adjust FaceTime settingsØ Find My: Find people, Find devicesØ Health: Track sleep schedule, menstrual cycle and fitness data, create and share Medical ID, Register as organ donorØ Home: Set up HomeKit accessories, Control accessories, Create more Homes, Configure HomePod and router, create scenes, Control Home with Siri, Create an automationØ Mail: Write, send, view, organize, search, delete and print emails, add attachment to emailsØ Maps: view map, get directions and find destinationsØ Messages: set up messages, send individual and group messages (text, audio, picture and video), block unwanted messages, use MemojisØ Music: find music, download music, play and queue up musicØ Reminders: set reminders, organize, Surf the web, search for websites, bookmark web pages, save pages to reading lists and browse securelyØ Wallet: Set up Apple Pay, complete contactless purchases, use Apple cash beginner and expert user. Did you pick up an and Apple cardØ Transfer files between iPhone and your computer, CarPlay, Battery care, computer, Family sharing, Handoff, Checking for iOS updates, Back up and Erase iPhone, security and protection of the iPhone, and so much more.Ø The new iOS 14 (App Updates and New Additions)Ø Latest tips, tricks and hacks complete with pictures and step-by-step instructions Ø Safety, use and care information for the iPhone Click the "Buy now" button to get this guide now and begin using your iPhone.

meaning of status icons, Sync iPhone with your <sup>step? Do you want to master your iPhone 11 without</sup> documentsØ Mark up files and picturesØ Charge and optimize the batteryØ Add / Remove Widgets from the Home screenØ Status iconsØ Ask Siri and Siri shortcutsØ Set up Family SharingØ Set up Screen Time for yourselfØ Set up Screen Time through Siri, Make Phone calls, play music, Use the map and other apps in CarPlay, control your Home, listen to news stories and view your calendarØ App Store: Get apps, play games, Manage purchases and subscriptionsØ Books: Search for and buy books, Read Books, organize books, set reading goalsØ Calendar: Create and edit events, send invites, receive invites, use multiple calendarsØ Camera: Capture pictures and videos, adjust and manage Camera settings, view and share photosØ FaceTime: Set up FaceTime, make individual and group calls, receive calls, block callers, adjust FaceTime settingsØ Find My: Find people, Find devicesØ Health: Track sleep schedule, menstrual cycle and fitness data, create and share Medical ID, Register as organ donorØ Home: Set up HomeKit accessories, Control accessories, Create more Homes, Configure HomePod and router, create scenes, Control Home with Siri, Create an automationØ Mail: Write, send, view, organize, search, delete and print emails, add attachment to emailsØ Maps: view map, get directions and find destinationsØ Messages: set up messages, send individual and group messages (text, audio, picture and video), block unwanted messages, use MemojisØ Music: find music, download music, play and queue up musicØ Reminders: set reminders, organize, share and collaborate with RemindersØ Safari: Surf the web, search for websites, bookmark web pages, save pages to reading lists and browse securelyØ Wallet: Set up Apple Pay, complete contactless purchases, use Apple cash and Apple cardØ Transfer files between iPhone and your computer, CarPlay, Battery care, meaning of status icons, Sync iPhone with your computer, Family sharing, Handoff, Checking for iOS updates, Back up and Erase iPhone, security and protection of the iPhone, and so much more.Ø The new iOS 14 (App Updates and New Additions)Ø Latest tips, tricks and hacks complete with pictures and step-by-step instructions Ø Safety, use and care information for the iPhone Click the "Buy now" button to get this guide now and begin using your iPhone for optimal user experience. IPHONE 12 PRO MAX "O'Reilly Media, Inc." The Apple iPhone 11 is the Best Midtier Model the Company's Ever Made. But in my mind, it's a testament to how good the rest of the iPhone 11 is that it's my favorite iPhone I've ever owned. Have you been holding onto a years-old device and just making a switch to the iPhone 11, then this book will help you enjoy the transition smoothly as it contains easy to understand instructions for a iPhone 11 lately? After launching and setting up your iPhone, are you intrigued about the next breaking a sweat? Do you want to become better with your iPhone 11 in minutes? Do you want to handle every iPhone 11 challenge with ease? Do you want to turn your iPhone 11 into fantastic gadget? Do you want to grow your creativity using iPhone 11? All right, this book is specifically put together for you! Here Are A Few of the Topics Covered: 1. IPhone 11 Secret Codes 2. How to Perform Recovery Mode 3. How to Carry Out a Factory Reset Using iTunes 4. How to Carry Out a Soft Reset 5. How to Change iPhone 11 Language 6. How to Enable Dark Mode 7. How to Turn Night Shift on 8. How to Switch on 3D Touch Function 9. How to Enable Ring & Alerts Mode 10. How to Regulate Disturb Mode 12. How to Change Screen Auto-Lock Time 13. How to Turn on Lost Mode 14. How to Add or Remove Icons in the Control Centre 15. How to Delete Apps 16. How to Edit Mail Signature 17. How to Adjust Text Size 18. How to Send Messages with Special Effect 19. How to Auto-delete Older iMessage Chats 20. How to Import SIM Card contacts 21. How to Block a Number 22. How to Hide Caller Wallpaper You'll find fantastic tips on: 1. How to take crisper shots with your iPhone 11 camera and 2. Boosting the battery life. Want To Step Up Your iPhone 11 User knowledge base? You Need To Read This Book.

### **Apple Iphone 12 Pro Max Ultimate User Manual** McGraw Hill Professional

iPhone 12 mini User Manual: The Ultimate Guide including Illustrations, Tips and Tricks to Master Notification Settings 11. How to Enable Do Not iPhone 12 mini. The iPhone 12 mini is the smallest, thinnest and lightest 5G smartphone in the world with many fantastic and advanced new features including A14 Bionic chip, 5G technology, cutting-edge dual camera for high quality photography and a Super Retina XDR display with fantastic immersive displays and a ceramic shield front cover offering more toughness than the Corning's Gorilla Glass to protect the device from ID or Mobile Number 23. How to Set Live Photo as wear and tear. The smartphone runs on the new iOS 14 with updates to existing apps and new feature additions like CarPlay, Home and Health lifting the iPhone above its competition (Samsung Galaxy S20 series, Samsung Galaxy Note 20 Ultra, OnePlus 8 Pro, LG V60 and Google Pixel 5.) From unboxing to making use of the super-advanced features, the chapters are carefully laid out to help you make the most of this beautiful gadget. Information on how to use popular apps and how to solve basic problems without visiting an Apple support store. Some of the topics covered in the book include Ø

SIM and Connecting to the internetØ Apple ID and iCloudØ Wake and unlockØ Various Gestures to control the iPhoneØ Take a screenshot and make screen recordingØ Change the screen orientationØ WallpapersØ Use AirDrop to send files and

#### IPhone Independently Published

Established for over 40 years as the "bible" of the medical ward, The Washington Manual® of Medical Therapeutics is now in its Thirty-Third Edition and builds upon that proud tradition—with even more of the current information you need, delivered in a

timesaving, quick-reference style. Its portability, comprehensiveness, and ease of access makes it a favorite on-call resource for housestaff and faculty around the world. In this edition, color has been added for better navigation, new decision support algorithms have been added, and an improved templated and bulleted format facilitates a quicker answer. With this edition you now have the capability to upload this content to your handheld device and receive updates to the information throughout the activation period. Plus, you have access to eight medical calculators that include: GFR - Cockcroft-Gault Method (Adult) Urea Reduction % (Hemodialysis) Transtubular Potassium Gradient Osmolal Gap Anion Gap Serum Osmolality Reticulocyte Index Body Mass Index (BMI) The Washington Manual® is a registered mark belonging to Washington University in St. Louis to which international legal protection applies. The mark is used in this publication by LWW under license from Washington University. Available in North America Only IPhone X User Guide IPhone Manual for BeginnersThe iPhone Manual for Beginners is the complete guide to using the iPhone. This book was made with the beginner in mind, and is great for seniors and first-time iPhone users.The book is suitable for the following iPhone models: 7, 7 Plus, 6s, 6s Plus, 6, 6 Plus, 5s, 5c, and SE.IPhoneThe iPhone may be the world's coolest computer, but it's still a computer, with all of the complexities. iPhone: The Missing Manual is a illustrated guide to the tips, shortcuts, and workarounds that will turn you, too, into an iPhone master. This updated guide shows you everything you need to know about the new features and user interface of iOS 9 for the iPhone. This easy-to-use book will help you accomplish everything from web browsing to watching videos so you can get the most out of your iPhone.Apple IPhone Se 2020 User ManualYou made the right choice purchasing the iPhone SEThis is a detailed and comprehensive user guide to help you not just start up but master your new device.This guide will expose you to a whole lot of amazing features of this device. Your fears will be laid to rest completely thanks to this guide.This book is clearly written with simple terms using a step

by step approach which will enable you understand your device in no time.This book covers: -Apps management-OS Upgrade-Device setup-Pictures and video editing-Setting up apple ID-Tips and tricks-Troubleshooting-And so much moreIPhone

The iPhone may be the world's coolest computer, but it's still a computer, with all of the complexities. iPhone: The Missing Manual is a illustrated guide to the tips, shortcuts, and workarounds that will turn you, too, into an iPhone master. This updated guide shows you everything you need to know about the new features and user interface of iOS 9 for the iPhone. This easy-to-use book will help you accomplish everything from web browsing to watching videos so you can get the Are you ready to get started with the new most out of your iPhone.

IPhone 11 For Dummies John Wiley & Sons If there is anything you will need to really enjoy your iPhone, it is an unbiased guide on useful and mind-blowing tricks. This book was written to help you learn great iPhone 8/8 tips for improving battery life, boosting performance, and protecting your iPhone. As a hint you will learn: (I) How to optimize your iPhone 8/8 Plus (II) How to organize your iPhone (III) Exploring impressive iPhone tricks (IV) Optimizing your iPhone camera (V) Use Apple Pay on your iPhone. . . And lots more. You've got nothing holding you back from hitting the 'buy' button.

#### **iPhone 13 Pro Max 5G User Guide**

Plus tips and tricks. You will also be getting the iPhone 12 Mini, iPhone 12, iPhone 12 Pro, and The iPhone SE 2020 (a follow up to the 2016 iPhone users. You will find clear images and step by step need to know from the simplest ones to the iPhone 11, 11 Pro, and 11 Pro Max. This user guide Control Center on iPhone 12 How to Use App Clips The Illustrated User Guide to the iPhone 12, iPhone 12 Mini, iPhone 12 Pro and iPhone 12 Pro Max. Apple released four iPhone models in 2020: iPhone 12 Pro Max, all at different prices and screen sizes. The iPhones have the new A14 processor, new MagSafe charging system, 5G connectivity, and new camera/ video features. The iPhones have several new features, better cameras, new colors, new designs, and a better processor. There is so much you can achieve with the iPhone 12. In this book, you will learn how to use all the basic and advanced features of the iPhone 12, including hidden tips and tricks. The guide is perfect for both new users, advanced and expert instructions that are easy to read and well organized. Here is a preview of what you will learn: How to Set up your iPhone 12 Set Up your Cellular Plan with eSIM Move from an Android Device to iPhone 12 Manage Apple ID and iCloud Settings on iPhone Set Up Apple Pay Set Up Apple Pay Cash How to Request Payment with Apple Pay iPhone 12 Change iPhone 12 Sounds and Vibrations.

contains detailed steps on how to explore all the new features on your phone along with screenshots to make it easy for you to familiarize yourself with the workings of the operating system for iPhones. Whether you are just buying a new iPhone Apps Set an Alarm on iPhone 12 Track Your Sleep or downloading the new software to your existing device, this book would help you to achieve better Taking Videos with iPhone 12 Camera Recording a and faster productivity. Some of the things you would learn in this book include: How to Clear Storage Space on Your iPhone. How to Set up Keyboard Shortcuts. How to Turn On Announce Messages with Siri. How to Train Siri to Recognize Live Photos during FaceTime Calls Collecting Your Voice. How to Use Memoji Stickers. How to Activate Dark Mode. How to Set Up Family Sharing. How to View, Re-Open, and Bookmark Tabs in Safari. Fitness Data on iPhone 12 Download Health Records How to Take/ Edit/ View Screenshots. How to Take a in Health On iPhone 12 (The U.S. Only) Use the Still Photo while Capturing Video. How to Shoot Slow Motion Videos. How to Find Memories in Photos. How to Find Friends in 'Find My'. How to Share Your Location. How to Create Favorite Locations. How to Enable and Disable Screen Time. How to Create an Apple ID. How to Set Up Touch ID. How to Authorize Purchases Using Touch ID. How to Deny Access to Data From Specified Apps. How to Add a Card to Apple Pay. How to Set a Name and Photo for Your iMessage Profile. How to Sign Up For/ Cancel Apple Arcade. And lots more... Apple Iphone 12 Mini Ultimate User Manual The Perfect User Guide for the Second Generation iPhone SE 2020 to Maximize the Latest iOS 14 Software. iOS 14 is one of Apple's most significant iOS update to date, introducing Siri improvements, Picture in Picture video playback, Home screen design changes, App Library, and several other powerful tweaks. This user manual will show you all the features and settings of the iOS 14 to help you master how to use the iOS 14 on your iPhone SE 2020 with all its newly introduced features. This guide will walk you through all the fantastic features of the new software and expose all the hidden settings. In this guide, you will learn: All the Amazing Features of the iOS 14 you should know about How to Set Up Your iPhone camera, this book will help you get the most How to Set up and manage Family Sharing Send and Receive Money on iMessage Download iMessage apps Updating your iPhone device to the latest iOS 14 Applying iOS 14 updates to your iPhone device Using Siri Using Find My How to add and manage Widgets

SE) was launched in April 2020 as a new low-cost iPhone by the Apple brand. The phone comes with years of software updates, an amazing camera set and a topnotch performance even at its low cost. The Apple iPhone SE 2020 has several features in common with the much more expensive phones, like the A13 Bionic processor, which makes it as fast as the iPhone 11 series phones. The iPhone SE also Cash Take a Screenshot or Screen Recording On has access to the 18W charging capability and the AI-enabled portrait mode that you will find in the Home screen and open apps Use and Customize

the Translate app on your iPhone Multitasking with the Picture in Picture feature on your iPhone How to use the new Message features on your iPhone Speech and Language Translation Creating your Memoji in iOS 14 Using Memoji as a profile picture Camera feature on iOS 14 Sorting albums FaceTime feature on iOS 14 Headphone and Environmental sound control. How to set up sleep schedules in the Health app on iPhone How to set up and use Face Recognition on your iPhone Organizing apps with the App Library Scanning QR codes And a lot more! iOS 14 on your iPhone SE? Then grab a copy of this manual Now!

#### **IPhone 12 Pro Max User Manual**

to your iPhone Exploring the App Library on iPhone 13 Pro/Pro Max. 6. How to set up "Do iOS 14 How to use app clips on iPhone Using Not Disturb" mode on your iPhone 13 Pro. 7.

on iPhone Set up Screen Time for a Family Member on iPhone 12 Switch Between Apps on iPhone 12 Switch Between Open Apps Moving and organizing apps on iPhone 12 Creating Folders and Organizing Your History Take Photos with the Camera on iPhone 12 Slow-Motion Video Edit, Delete and Create Memoji Set up Family Sharing on iPhone How to Set Screen Time Using AirDrop to Send and Receive Files to Nearby Devices Set up FaceTime on iPhone 12 Take Health and Fitness Data on iPhone 12 How to Track Your Menstrual Cycle on iPhone 12 Health and Headphone Level Checker Multitasking with "Picture in Picture" on iPhone How to Merge Duplicate iPhone Contacts And So much more. Additional Value for this Book Step by Step Instructions with Clear Images for better understanding. Detailed Table of Content and Index pages for easy and fast referencing. Hidden tips and trips to master the iPhone 12. Scroll up and click the Buy Now button to purchase this guide!

#### **IPhone 12 User Manual**

The Ultimate iPhone 13 Pro/Pro Max Guide, Complete with Hidden Features and Top Tips The iPhone 13 Pro/Pro Max can be daunting at first, but look no further than this book. This book will show you how to get the most out of your new iPhone, regardless of whether you recently purchased your first iPhone, switched from Android to iPhone, or are upgrading from an earlier generation. Apple has created a whole new way for you to communicate and interact with the world. The iPhone 13 Pro/Pro Max is the most advanced phone Apple has ever released. The iPhone 13 Pro/Pro Max has a plethora of features and functions, which in turn can be overwhelming at times, especially for new users. This book is designed to help you get the most out of your iPhone and will teach you everything you need to know in order to use the phone. From features such as Face ID, to using the 3D out of the iPhone 13 Pro/Pro Max. In this book, you'll find step-by-step instructions on how to: 1. Configure your new iPhone 13 Pro or iPhone 13 Pro Max. 2. Explore its features and functionality. 3. How to enable and use Face ID. 4. How to Turn on or turn off your iPhone 13 Pro Max. 5. How to use AirDrop with your

How to turn off the camera's shutter sound via live photo. 8. How to quickly switch between apps. 9. How to adjust the brightness of the screen. 10. How to use the SIM card slot. 11. How to lock and unlock the phone. 12. How to set a passcode. The iPhone 13 Pro/Pro Max User Manual is a must for anyone who is looking for easy-to-follow instructions for their new phone. The iPhone 13 Pro/Pro Max is a great device, but it can be made even better by mastering the hundreds of features it has. This user guide will help you discover the great features of the iPhone 13 Pro/Pro Max to create masterpieces wherever you go. Once you finish reading the book, your new phone will become your best friend. Get your copy to check out these fascinating hidden features, practical advice, adjustments, and iPhone 13 Pro/Pro Max hacks that you may apply. IPHONE 12 USER GUIDE FOR SENIORS This manual will help you operate your iPhone like a pro. Are you wondering how long it will take you to master this new device you just got from Apple? Someone told me that he does not like apple products because it is not easy to operate. When I heard that, I laughed because it is one of the most user-friendly phones you can ever use, yet it has so many functions and world-class features. If you want to master your device within a few hours of purchase and use it like a pro, this manual is for you. It shows you every function you complex ones. I give you a guarantee that after reading this manual, you will be able to use your phone like a pro, and you won't like to use any other phone besides iPhones anymore. Here are some of the things you will learn in this manual. What you will see in the box when you buy a new iPhone. Comparison between iPhone xs pro max and iPhone 11 pro max How to set up your new phone. Transferring data from your old iPhone to a new iPhone.

Tips and tricks that will help you enjoy your phone. How to use control center as a pro How to increase and decrease the brightness of your phone How to put your phone in night mode. How to change your wallpaper. How to customize your control center. How to use Siri How to use a screen record. How to work with videos and photos. How to manage your notifications. How to secure your phone. How to password your notes How to manage your storage space. How to activate special button. How to work with iCloud 20 How to manage your iPhone subscription. And many more. Scroll up now to click on the "Buy now" button to buy your copy.

IPhone 11, 11 Pro and 11 Pro Max User Guide this guide now and begin using your iPhone securelyØ Wallet: Set up Apple Pay, complete contactless purchases, use Apple cash and Apple cardØ Transfer files between iPhone and your computer, CarPlay, Battery care, meaning of status icons, Sync iPhone with your computer, Family sharing, Handoff, Checking for iOS updates, Back up and Erase iPhone, security and protection of the iPhone, and so much more.Ø The new iOS 14 (App Updates and New Additions)Ø Latest tips, tricks and hacks complete with pictures and step-by-step instructions Ø Safety, use and care information for the iPhone Click the "Buy now" button to get for optimal user experience.

"The iPhone is made on a global scale, and it blends computers, the Internet, communications, and artificial intelligence **Therapeutics** in one blockbuster, game-changing innovation. It reflects so many of the things that our contemporary world is good at - indeed, great at" - Tyler CowenThe iPhone XR is one of the world's most innovative and powerful smartphones packed with the newest technologies and powered by users 5G connectivity for improved gaming, A12 Bionic chip. The device can run and is compatible with the new iOS 14 (upgrade from iOS 13), packed with innovative updates to existing apps and new feature additions like CarPlay, Home and Health lifting the iPhone above its competition (Samsung Galaxy S20 series, Samsung Galaxy Note 20 Ultra, OnePlus 8 Pro, LG V60 and Google Pixel 5.) From unboxing to making use of the super-advanced features, the chapters are carefully laid out to help you quickly and more efficiently. Step-by-step make the most of this beautiful gadget. Information on how to use popular apps and how to solve basic problems without visiting an Apple support store. Some of the topics covered in the book include Ø Turn on the iPhone and Get StartedØ Inserting a new SIM and Connecting to the internetØ Apple ID and iCloudØ Wake and unlockØ Various Gestures to control the iPhoneØ Take a screenshot and make screen recordingØ Change the screen orientationØ WallpapersØ Use AirDrop to send files and documentsØ Mark up files and picturesØ Charge and optimize the batteryØ Add / iconsØ Ask Siri and Siri shortcutsØ Set up Family SharingØ Set up Screen Time for yourselfØ Set up Screen Time through Family Screen Time for a Family Member on iPhone SharingØ CarPlay: Connect to CarPlay, Use Siri, Make Phone calls, play music, Use the and organize apps on iPhone 12 Switching map and other apps in CarPlay, control your Between Open Apps Create Folders and Home, listen to news stories and view your calendarØ App Store: Get apps, play games, Manage purchases and subscriptionsØ Books: Search for and buy books, Read Books, organize books, set reading goalsØ Calendar: Create and edit events, send invites, receive invites, use multiple calendarsØ Camera: Capture pictures and videos, adjust and manage Camera settings, view and share photosØ FaceTime: Set up FaceTime, make individual and group calls, receive calls, block callers, adjust FaceTime settingsØ Find My: Find people, Find devicesØ Health: Track sleep schedule, menstrual cycle and fitness data, create and share Medical ID, Register as organ donorØ Home: Set up HomeKit accessories, Control accessories, Create more Homes, Configure HomePod and router, create scenes, Control Home with Siri, Create an automationØ Mail: Write, send, view, organize, search, delete and print emails, add attachment to emailsØ Maps: view map, get directions and find destinationsØ Messages: set up messages, send individual and group messages (text, audio, picture and video), block unwanted messages, use MemojisØ Music: find music, download music, play and queue up musicØ Reminders: set reminders, organize, share and collaborate with RemindersØ Safari: Surf the web, search for websites, bookmark web pages, save pages to reading lists and browse

Remove Widgets from the Home screenØ Status to use app clips on iPhone 12 Play Games on The Complete and Well-Illustrated User Guide for iPhone 12, iPhone 12 Pro, and iPhone 12 Pro Max. Apple introduced the iPhone 12 alongside the iPhone 12 mini, iPhone 12 Pro, and iPhone 12 Pro Max on October 13. The iPhone 12 lineup offers better quality video streaming, higher definition FaceTime calls, and faster downloads & uploads. There is so much to achieve with these flagship phones, and this book will help you maximize your iPhone 12. This detailed user guide contains step-by-step instructions that are easy to read and follow. Value-Add for this Book A well-organized table of content that you can easily reference to get details instructions with images that will help you operate your iPhone 12 in the simplest terms. Latest tips and tricks to help you master your new iPhone 12, iPhone 12 Pro, iPhone Pro Max. Here is a preview of what you will learn: Set up your iPhone 12 Manage Apple ID and iCloud Settings on iPhone Take a Screenshot or Screen Recording On iPhone Home screen and open apps Type and Edit Text on iPhone 12 Set up FaceTime on iPhone 12 Using Apple Maps Use and Customize Control Center on iPhone 12 Customize Sounds and Haptic Feedback Allow Features Access from Device Lock Screen How your iPhone 12 Set up Family Sharing and Share Purchases with Family Members Set up 12 Switch Between Apps on iPhone 12 Move Organize Your Apps Find out what Siri can do on iPhone 12 Using Calculator on iPhone 12 Take Photos with the Camera on iPhone 12 Taking Videos with iPhone 12 Camera Recording a Slow-Motion Video Multitasking with "Picture in Picture" on iPhone Using Siri on iPhone 12 Play Live Radio Through Siri Enable Dark Mode Translate a Webpage Block Spam Callers And So much more! Get this user guide now and start using your iPhone 12, iPhone 12 Pro, and iPhone 12 Pro Max for the best experience.

# **The Washington Manual of Medical**